# Soundcraft Vi4™/Vi6™ User Guide

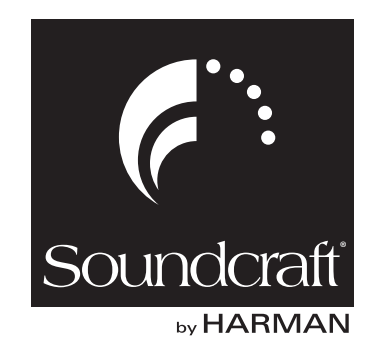

#### IMPORTANT Please read this manual carefully before using your mixer for the first time.

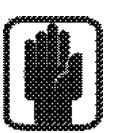

This equipment complies with the EMC directive 2004/108/EC and LVD 2006/95/EC

This product is approved to safety standards IEC 60065:2001 (Seventh Edition) +A1:2005 EN60065:2002 +A11:2008 UL60065-03 CAN/CSA-E60065-03

And EMC standards EN55103-1: 1996 (E2) EN55103-2: 1996 (E2)

Warning: Any modification or changes made to this device, unless explicitly approved by Harman, will invalidate the authorisation of this device. Operation of an unauthorised device is prohibited under Section 302 of the Communications act of 1934, as amended, and Subpart 1 of Part 2 of Chapter 47 of the Code of Federal Regulations.

NOTE: This equipment has been tested and found to comply with the limits for a Class B digital device, pursuant to Part 15 of the FCC Rules. These limits are designed to provide reasonable protection against harmful interference in a residential installation. This equipment generates, uses and can radiate radio frequency energy and, if not installed and used in accordance with the instructions, may cause harmful interference to radio communications. However, there is no guarantee that interference will not occur in a particular installation. If this equipment does cause harmful interference to radio or television reception, which can be determined by turning the equipment off and on, the user is encouraged to try to correct the interference by one or more of the following measures:

\* Reorient or relocate the receiving antenna

\* Increase the separation between the equipment and the receiver

\* Connect the equipment into an outlet on a circuit different from that to which the receiver is connected.

\* Consult the dealer or an experienced radio/TV technician for help

#### For further details contact

Harman International Industries Ltd, Cranborne House, Cranborne Road, Potters Bar, Hertfordshire EN6 3JN, UK Telephone +44(0) 1707 665000 Fax +44 (0)1707 660742 email: soundcraft@harman.com

© Harman International Industries Ltd. 2010. All rights reserved Parts of the design of this product may be protected by worldwide patents.

Part No. Part No. ZM0346-01 Issue4 E&OE September 2010

Soundcraft is a trading division of Harman International Industries Ltd. Information in this manual is subject to change without notice and does not represent a commitment on the part of the vendor. Soundcraft shall not be liable for any loss or damage whatsoever arising from the use of information or any error contained in this manual.

No part of this manual may be reproduced, stored in a retrieval system, or transmitted, in any form or by any means, electronic, electrical, mechanical, optical, chemical, including photocopying and recording, for any purpose without the express written permission of Soundcraft.

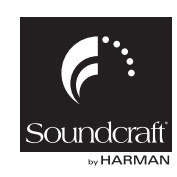

Harman International Industries Limited Cranborne House, Cranborne Road, Potters Bar, Hertfordshire, EN6 3JN, UK Tel: +44 (0)1707 665000 Fax: +44 (0)1707 660742 http://www.soundcraft.com

# **Contents**

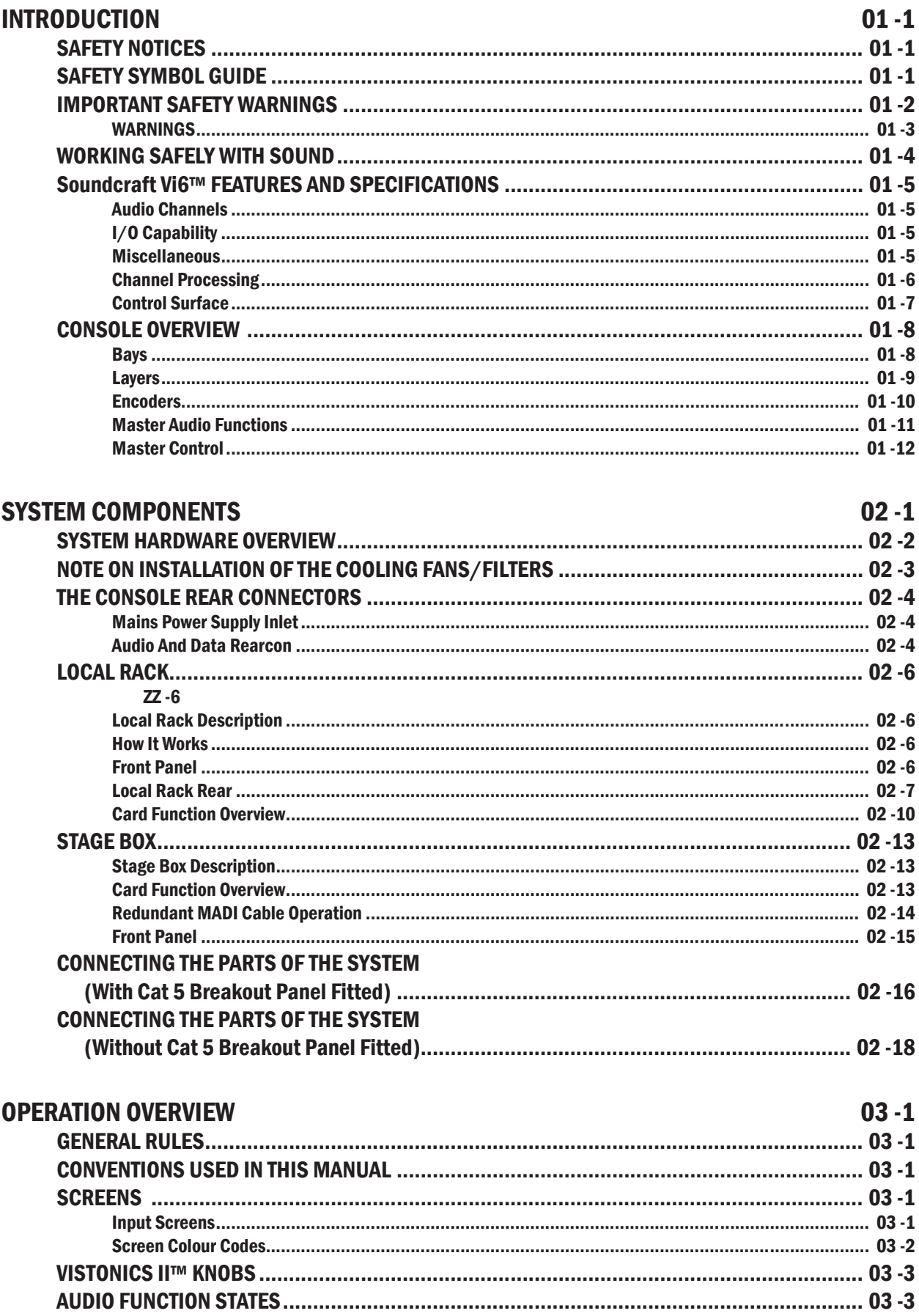

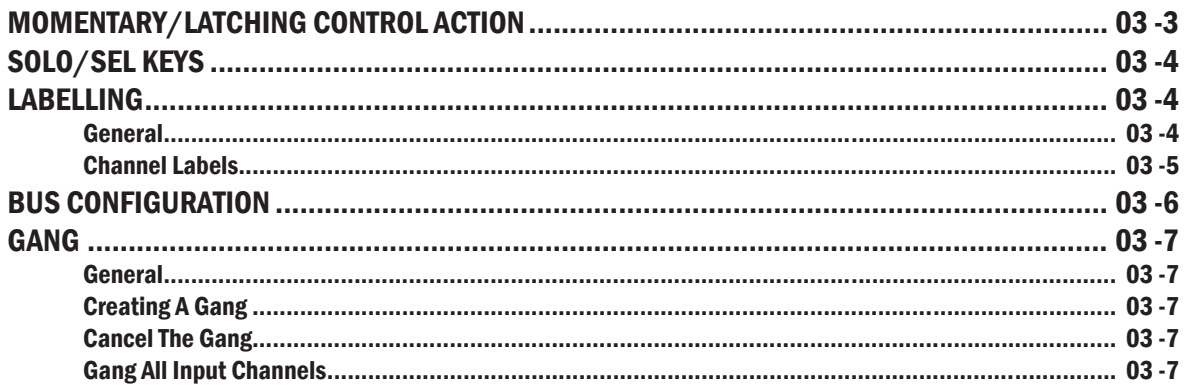

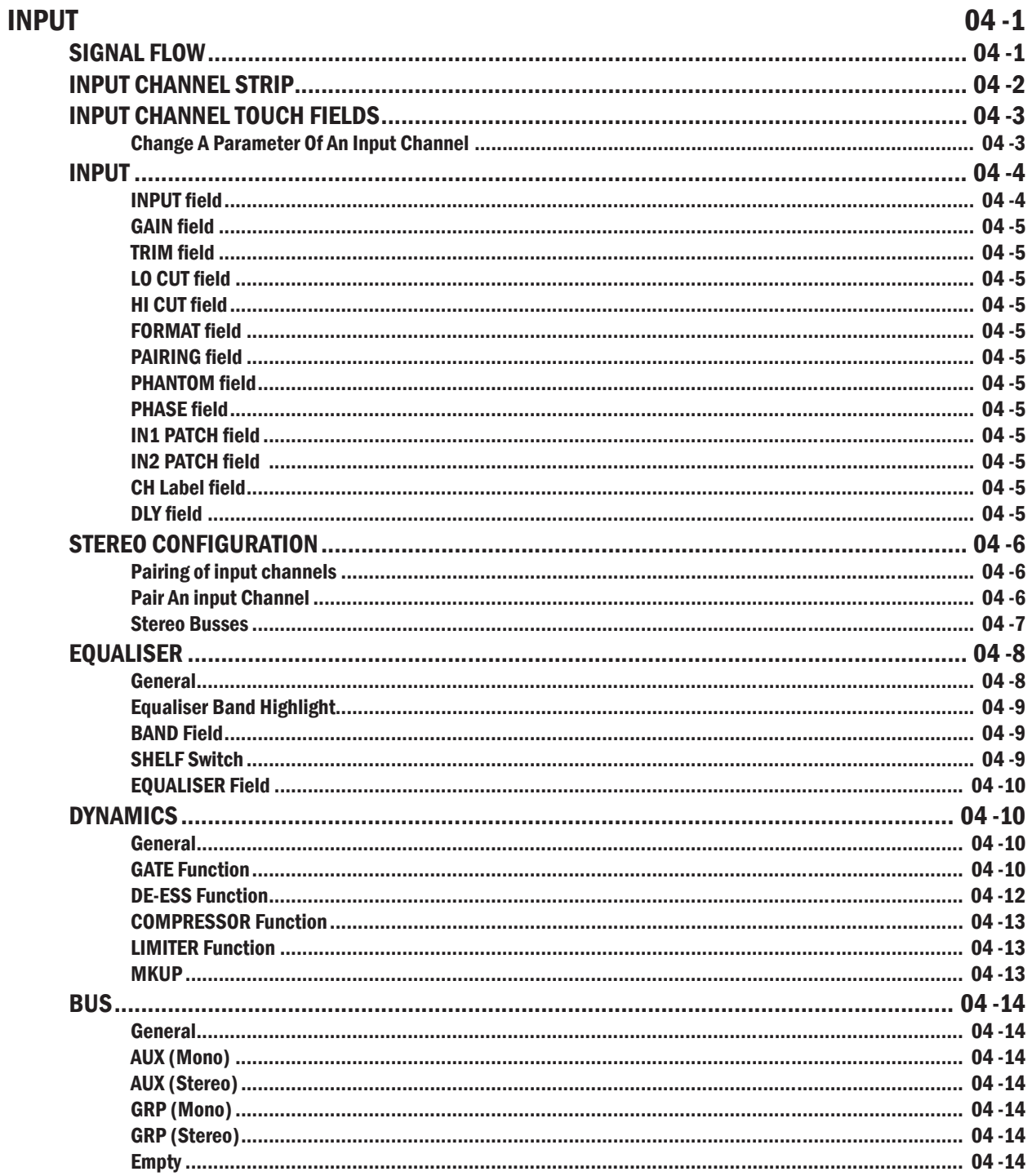

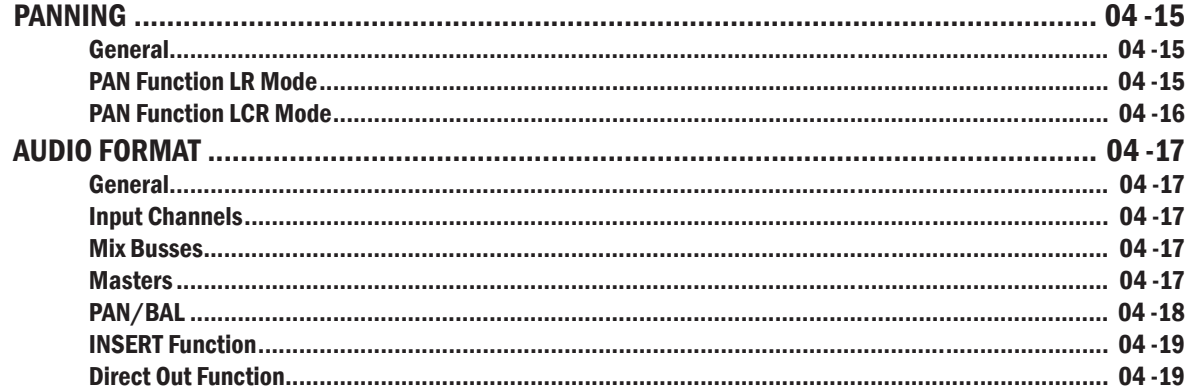

### **OUTPUTS**

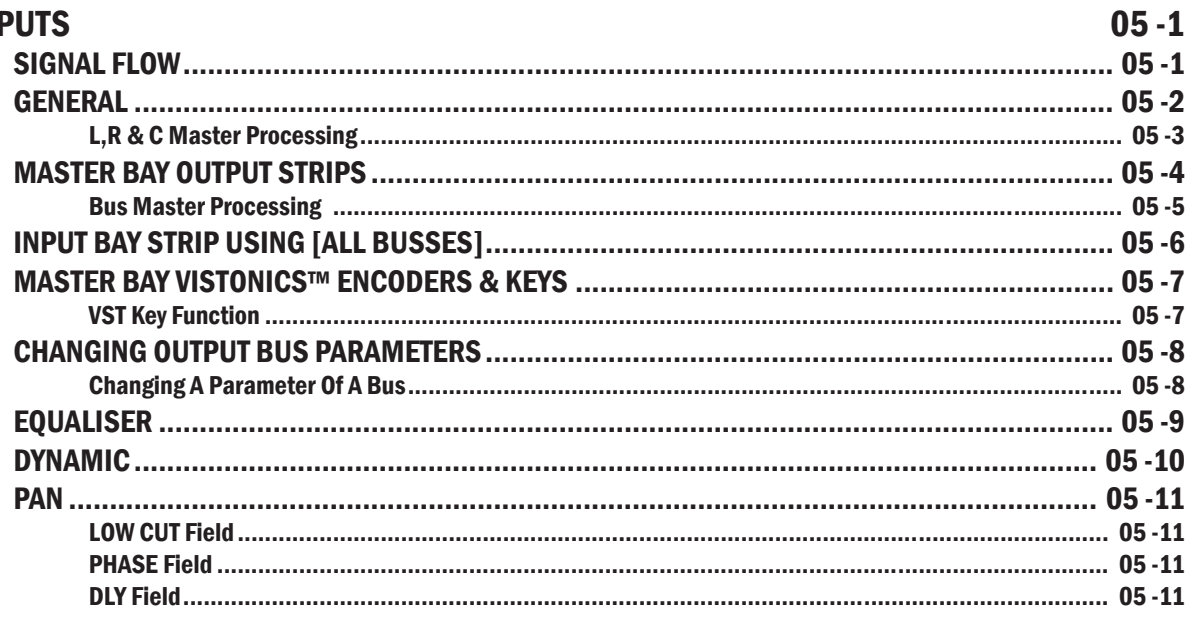

# **MATRIX**

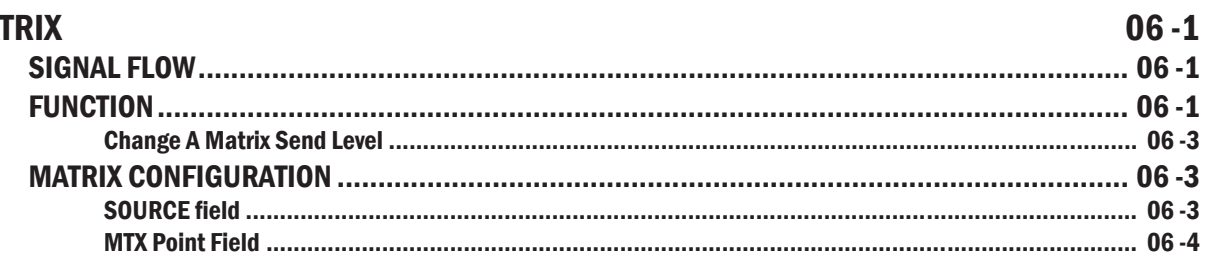

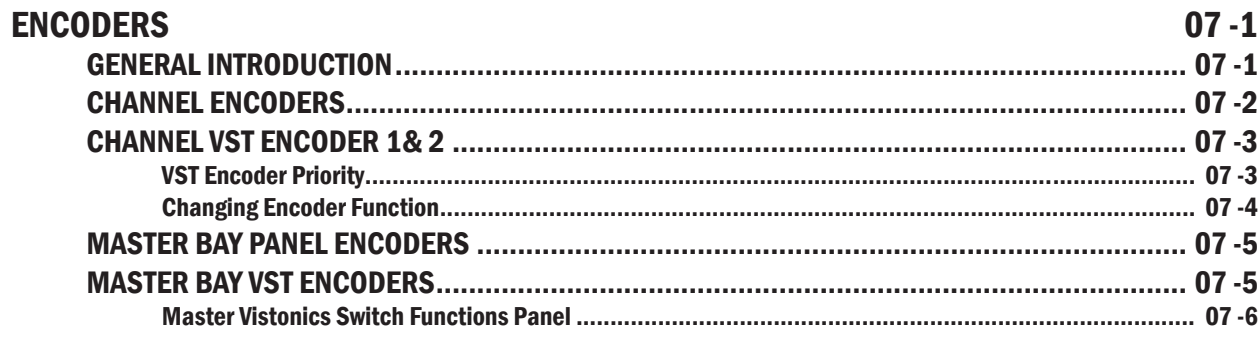

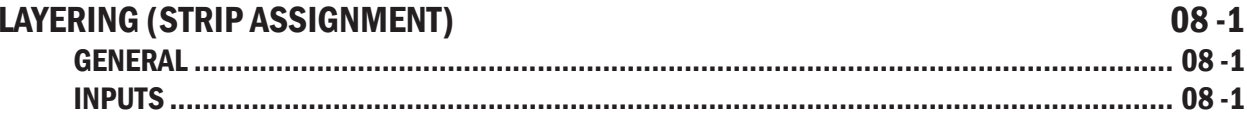

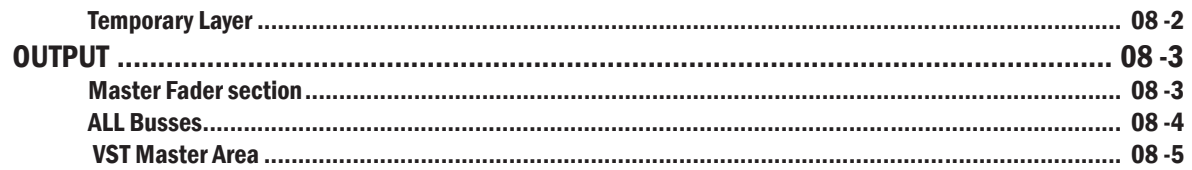

### **VCA & MUTE GROUPS**

### $09 - 1$

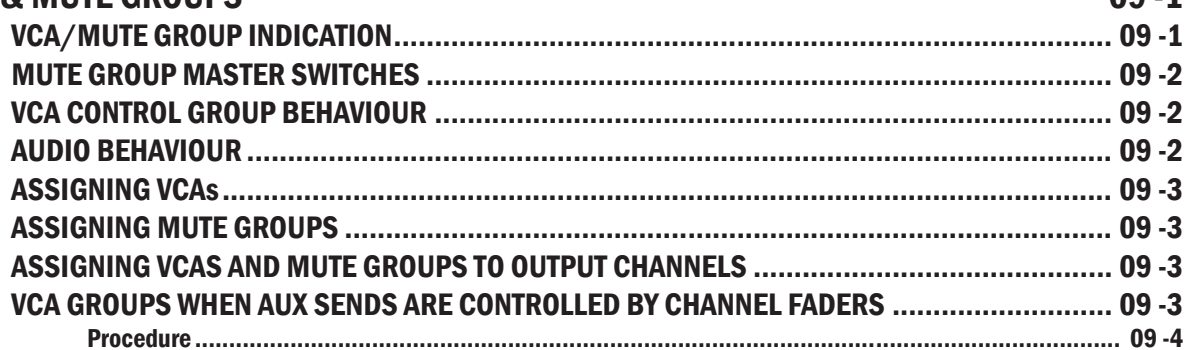

### **PATCH SYSTEM**

#### $10 - 1$

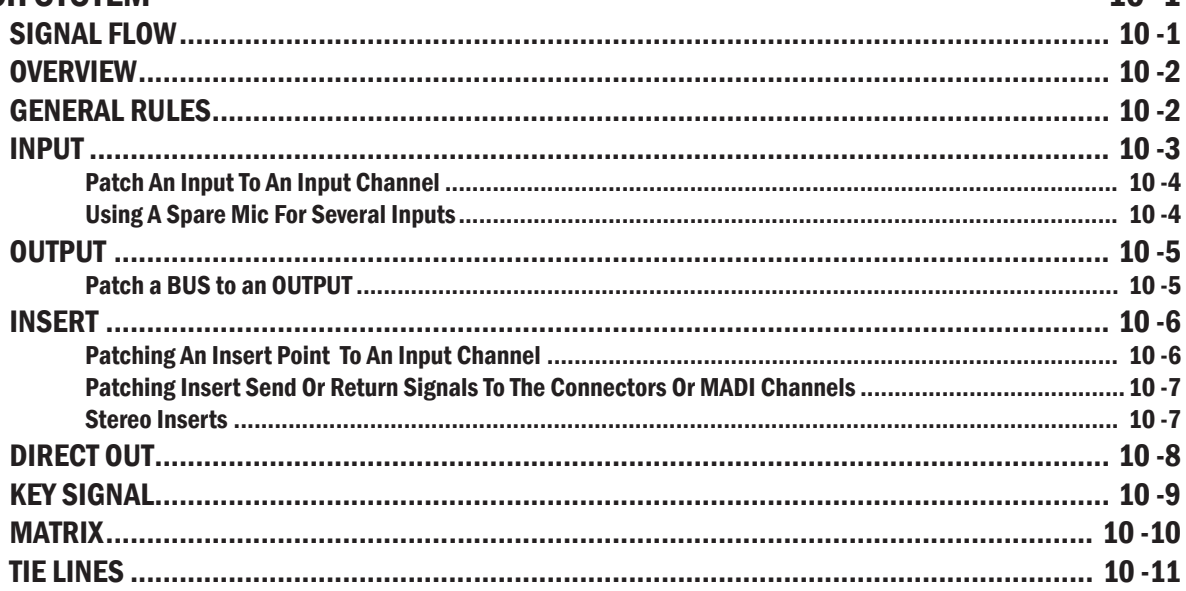

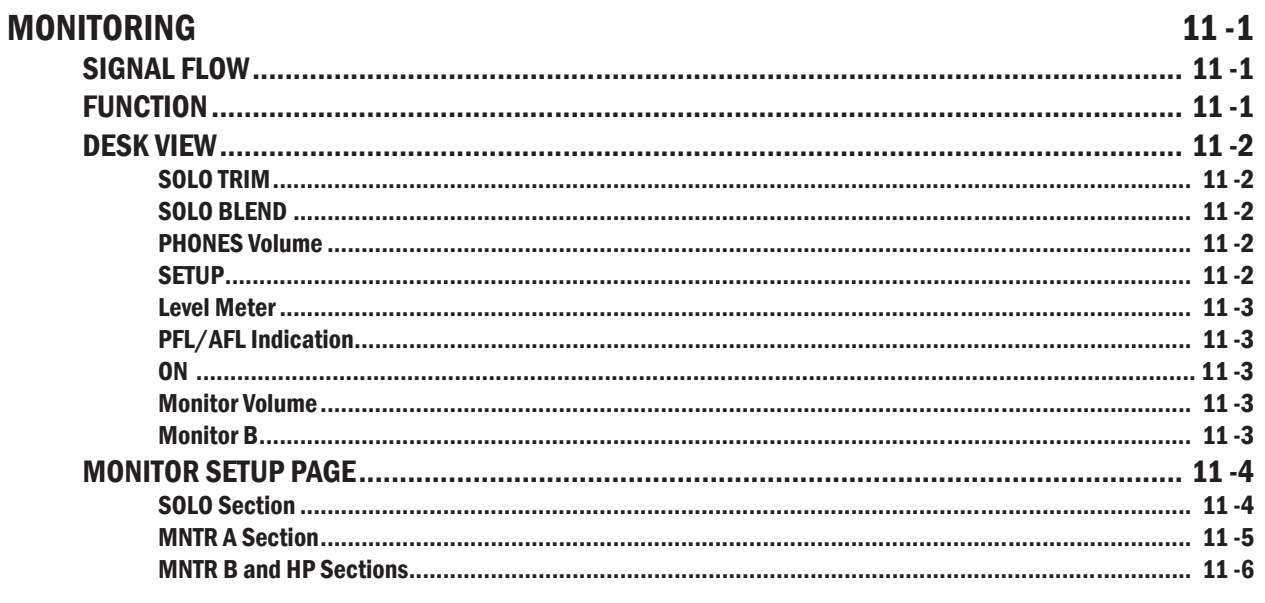

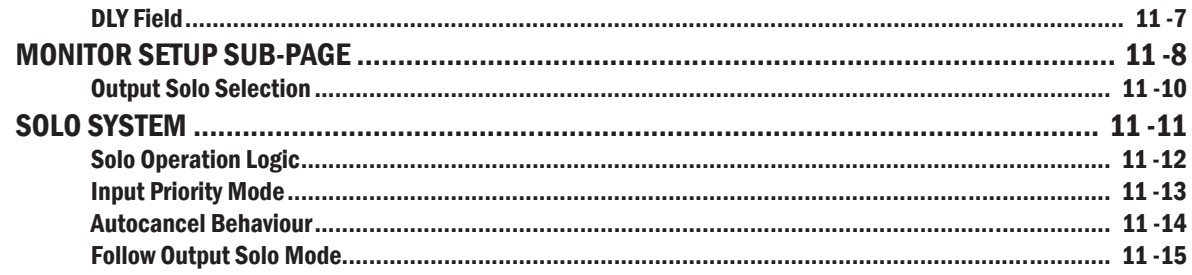

## **TALKBACK & OSCILLATOR**

## $12 - 1$

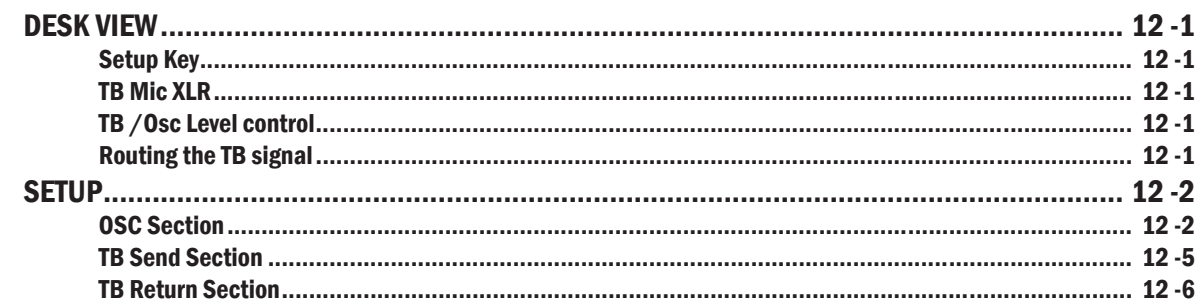

# **METERING**

![](_page_6_Picture_28.jpeg)

# **MAIN MENU**

![](_page_6_Picture_29.jpeg)

![](_page_7_Picture_11.jpeg)

![](_page_8_Picture_16.jpeg)

![](_page_9_Picture_7.jpeg)